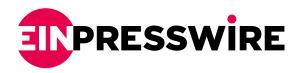

## How to Choose the Best Clipping Path Service Provider | Professional Image & Photo Editing

A clipping path service provider is a company that offers image editing services. Using such a service can be a great time saver, but it can also be expensive.

TEXAS, October 9, 2022 /EINPresswire.com/ -- Choosing a Professional Photo Editor and Clipping Path Service Provider

path service provider, make sure you

<u>Clipping path service</u> provider is a company that provides image editing services A clipping path service provider is a company that specializes in image editing. These

How to Choose the Best Clipping Path Service Provider | Professional Image & Photo Editing Before you decide to hire a <u>clipping</u> understand what you'll be getting for your money.

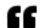

I tried two other places before CPS, and their work was sub-par. These guys do an amazing job and their work is always done on time. Their customer service is also a plus."

Creative Image editor and Seo expert.

professionals work on a variety of projects, from basic image retouching to photo restoration. They can fix common quality issues, such as blurry backgrounds and noise. Additionally, they can fix the white balance and brightness of photos. They can also crop and resize images.

It is a time-saving service

A time-saving service, clipping path service is an effective option if you have a large number of photographs that need to be retouched. While many design agencies offer discounted rates, it's important to choose a service provider with experience in the field. You should also

choose a service that offers customer support. A good clipping path service provider will be able to respond to your inquiries and offer you helpful advice.

It is expensive

Choosing a clipping path service provider can be difficult. You must be sure of the company's reputation and credentials. You should look for reviews from other customers to confirm that their service is of good quality. Also, check the company's case studies and portfolio. Ultimately, you need to find a clipping path service provider that can help your business.

It requires professionalism
If you're an online business owner, you know how important professional clipping paths are. Customers zoom in on images to see fine details and features, and you need your images to look as authentic as possible.

Fortunately, professional clipping path service providers have the tools and experience to make your images realistic.

It is essential for product photographers

For product photographers, a good clipping path service provider is crucial. Without a clipping path service, it is difficult to get a high-quality photo. Even if you are a professional, you may not have the time or expertise to create quality photos. If you don't have time to edit your photos, it's best to hire someone who is experienced and has the time to create a high-quality clipping path.

It can save you money

When you hire a clipping path service provider, you should make sure that they are reliable and provide excellent quality work. If they fail to do so, your sales will suffer and your marketing

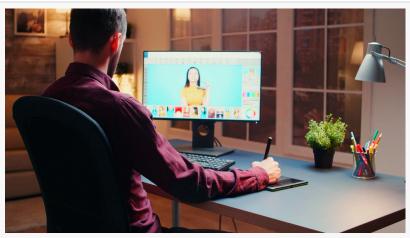

Whether you need a clipping path for a website or for an actual product, there are some things you should know about using a clipping path service.

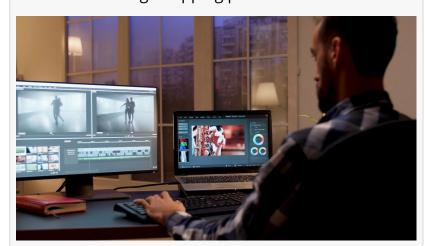

Here are a few things to consider: What products benefit from this service, what skills and experience are needed, and what costs and time frames are involved.

costs will be high. The best way to find a clipping path service provider is to research and find out which ones are reliable and which ones are not. It is also a good idea to read customer reviews online and compare the services of each clipping path company. You should also check out whether they are using modern software and offer a secure FTP server.

How to Edit Product Photos

Before you start editing your product photos, there are a few things you need to know. These tips include adding a shadow, Color correction, and removing distracting objects. If you need to improve the quality of your photos, you may want to use a free photo editing app like PicWish. You can use PicWish to create professional-looking product images without paying a professional.

Color correction

Color correction is an important part of photo editing, particularly for product photos. It involves the process of adjusting the photo's contrast, saturation, exposure, and brightness to better

reflect the actual subject. This can help the image appear more realistic and appealing, and it helps persuade customers that the product is unique.

Color distortion is a common problem in product photos, and it can result from different reasons. Using a wrongly configured camera, or a picture taken in an incoherent light source, can cause photos to look unnatural. The shade of the product can also affect the background tone. For example, a red wallet reflects red light, which can make the overall tone of the picture pink. Color correction helps restore the natural colors of a picture.

Color correction can also be used to fix environmental problems, such as an underexposed photo. It can improve the picture's color and brightness, and is most often applied after the baseline grading step. A good way to check whether your photos need color correction is to compare the before and after images.

## Adding a shadow

Adding a shadow to product photos can add depth and dimension to an image, and is a simple way to give your products a unique look. However, there are some considerations that you need to keep in mind. These include the type of shadow you want to add, the size of the shadow, and whether you want the shadow to be transparent or opaque. To add a shadow to your product images, you can use the following techniques:

Product images that incorporate shadows are more professional-looking. Shadow-less images look off-kilter and lack realism. The effect of shadows on product images can increase their credibility in the eyes of the consumer and increase the chances of a sale. It's important to create consistent shadows across different product images to avoid confusing the customer.

## Removing distracting objects

If you are unable to get rid of distracting elements in your product photos, you can easily fix this issue by using a variety of tools in Photoshop. For instance, you can use the Marquee tool to select the distracting area and then use content-aware fill to replace it with colors and shapes that match the surrounding area. Another tool that you can use is the Clone tool. Sometimes, the result may need some tweaking before it is perfect. Other Photoshop tools include the Spot healing brush and the Patch tool.

## White balance

When editing product photos, adjusting the white balance is vital. Light sources rarely have a pure white color, and this can have a negative impact on the final image. Warm light, for example, can make paper appear yellow.

Michael S. Carey clipping path specialists info@clippingpathspecialists.com Visit us on social media: Facebook

Facebook Twitter LinkedIn

This press release can be viewed online at: https://www.einpresswire.com/article/594994968 EIN Presswire's priority is source transparency. We do not allow opaque clients, and our editors

try to be careful about weeding out false and misleading content. As a user, if you see something we have missed, please do bring it to our attention. Your help is welcome. EIN Presswire, Everyone's Internet News Presswire™, tries to define some of the boundaries that are reasonable in today's world. Please see our Editorial Guidelines for more information. © 1995-2022 Newsmatics Inc. All Right Reserved.